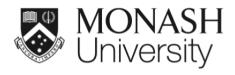

## **ETC5521: Exploratory Data Analysis**

Sculpting data using models, checking assumptions, codependency and performing diagnostics

Lecturer: Di Cook

ETC5521.Clayton-x@monash.edu

₩ Week 11 - Session 1

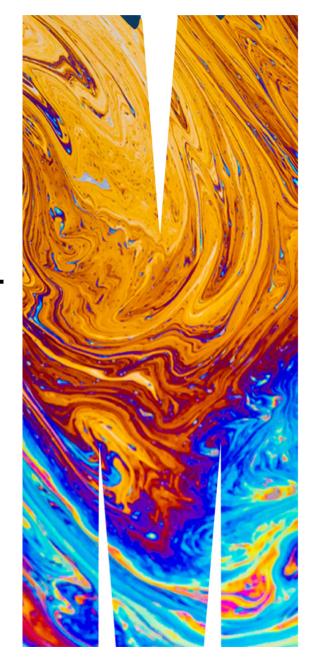

## Models help focus on the structure

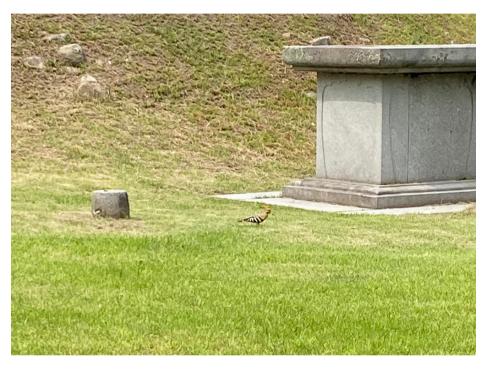

before focus

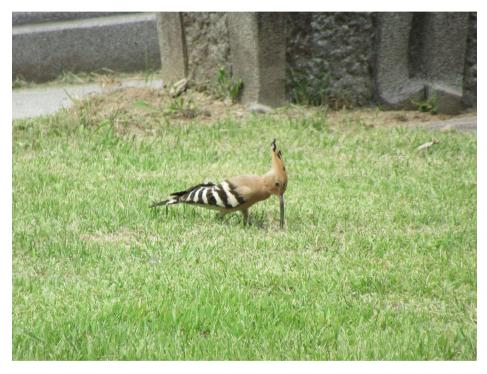

after focus, we can see it's a rare Eurasian Hoopoe.

# Parametric regression

#### **Parametric regression**

- Parametric means that the researcher or analyst assumes in advance that the data fits some type of distribution (e.g. the normal distribution).
- E.g. one may assume that

$$y_i = \beta_0 + \beta_1 x_i + \beta_2 x_i^2 + \epsilon_i,$$

where  $\epsilon_i \sim \text{NID}(0, \sigma^2)$  for i = 1, ..., n,

- red = to estimate
- blue = observed
- Because some type of distribution is assumed in advance, parametric fitting can lead to fitting a smooth curve that misrepresents the data.

#### **Examples**

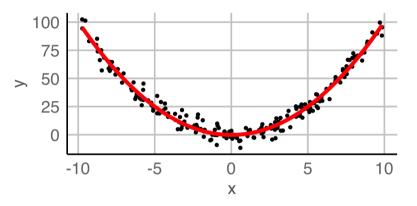

#### Assuming a quadratic fit:

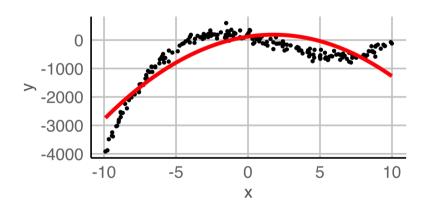

## Simulating data from parametric models

• Say a model is

$$y = x^2 + e$$
,  $e \sim N(0, 2^2)$ .

Then we have

$$y \mid x \sim N(x^2, 2^2).$$

## Simulating data from parametric models

• Say a model is

$$y = x^2 + e$$
,  $e \sim N(0, 2^2)$ .

Then we have

$$y \mid x \sim N(x^2, 2^2).$$

- Let's draw 200 observations from this model.
- Suppose that  $x \in (-10, 10)$  and that we have uniform coverage over the support.
- The response y is generated as per above model.

#### Plotting this:

```
ggplot(df, aes(x, y)) +
  geom_point()
```

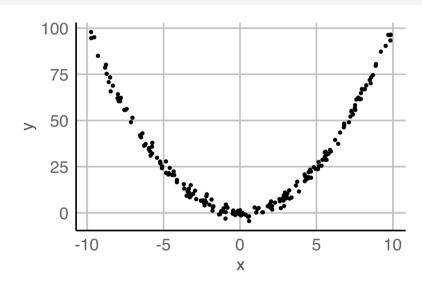

# Logistic regression

## **Logistic regression**

- Not all parametric models assume Normally distributed errors nor continuous responses.
- Logistic regression models the relationship between a set of explanatory variables  $(x_{i1}, \ldots, x_{ik})$  and a set of binary outcomes  $Y_i$  for  $i = 1, \ldots, n$ .
- We assume that  $Y_i \sim B(1, p_i) \equiv Bernoulli(p_i)$  and the model is given by

$$logit(p_i) = ln\left(\frac{p_i}{1 - p_i}\right) = \beta_0 + \beta_1 x_{i1} + \ldots + \beta_k x_{ik}.$$

Taking the exponential of both sides and rearranging we get

$$p_{i} = \frac{1}{1 + e^{-(\beta_{0} + \beta_{1} x_{i1} + \dots + \beta_{k} x_{ik})}}.$$

• The function  $f(p) = \ln\left(\frac{p}{1-p}\right)$  is called the **logit** function, continuous with range  $(-\infty,\infty)$ , and if p is the probablity of an event, f(p) is the log of the odds.

#### Representation of data for binary outcomes

#### Data:

```
mock df
## # A tibble: 18 × 5
      Patient Smoker Sex
                             Cancer CancerBinary
      <fct>
               <fct> <fct> <fct>
                                            <dbl>
               Yes
                      Female No
                      Male
              Yes
    3 3
                      Female Yes
              No
              Yes
                      Male
                             No
    5 5
                      Female Yes
              Yes
                      Female No
              No
                      Female Yes
              Yes
    8 8
                      Female No
              No
    9 9
                      Female No
              No
  10 10
              No
                      Male
                      Male
                             No
               Yes
  12 12
                      Female Yes
              Yes
  13 13
                      Male
                             No
              Yes
## 14 14
                      Female No
               Yes
## 15 15
                      Male
              No
                             Yes
                      Female Yes
## 16 16
              No
## 17 17
                      Male
                             No
              No
## 18 18
                      Male
                             Yes
              No
```

#### Summarised data:

```
mock sumdf
## # A tibble: 4 \times 4
## # Groups:
                Smoker [2]
     Smoker Sex
                    Cancer Total
     <fct> <fct>
                     <int> <int>
            Female
## 1 No
## 2 No
            Male
                                4
## 3 Yes
            Female
                                4
## 4 Yes
            Male
```

- The summarised data here give the same information as the original data, except you lost the patient number
- Note the sample size, n, is larger than the number of rows in the summarised data

## **Logistic regression in R**

Fitting logistic regression models in R depend on the form of input data

```
glm(Cancer ~ Smoker + Sex,
   family = binomial(link = "logit"),
   data = mock_df)
                                                                 data = mock_sumdf)
                                                             ##
## Call: qlm(formula = Cancer ~ Smoker + Sex, family = bi
       data = mock df
                                                                    data = mock sumdf)
## Coefficients:
                                                             ## Coefficients:
  (Intercept)
                  SmokerYes
                                 SexMale
                                                                (Intercept)
                                                                               SmokerYes
        0.2517
                    -0.5034
                                 -1.1145
                                                                     0.2517
                                                                                 -0.5034
## Degrees of Freedom: 17 Total (i.e. Null); 15 Residual
## Null Deviance:
                         24.06
                                                             ## Null Deviance:
## Residual Deviance: 22.61
                                AIC: 28.61
                                                             ## Residual Deviance: 3.604
```

```
glm(cbind(Cancer, Total - Cancer) ~ Smoker + Sex,
   family = binomial(link = "logit"),
## Call: glm(formula = cbind(Cancer, Total - Cancer) ~ Smok
                                 SexMale
                                 -1.1145
## Degrees of Freedom: 3 Total (i.e. Null); 1 Residual
                         5.052
                                AIC: 15.82
```

## Simulating from a logistic regression model Part 1

- Let's suppose that the probability of having cancer are the following:
  - 0.075 for women smokers
  - 0.045 for men smokers
  - 0.005 for women non-smokers
  - 0.003 for men non-smokers
- We'll sample 500 people for each group
- Remember that under the logistic regression model, we assumed that  $Y_i \sim B(1,p_i)$

```
df <- tibble(id = 1:2000) %>%
  mutate(Smoker = rep(c("Yes", "No"), each = n() / 2),
         Sex = rep(c("Female", "Male"), times = n() / 2)) %>%
  rowwise() %>%
  mutate(CancerBinary =
           case_when(Smoker=="Yes" & Sex=="Female" ~ rbinom(1, 1, 0.075)
                     Smoker=="Yes" & Sex=="Male" \sim rbinom(1, 1, 0.045).
                     Smoker=="No" & Sex=="Female" ~ rbinom(1, 1, 0.005),
                     Smoker = "No" \& Sex = "Male" \sim rbinom(1, 1, 0.003)).
         Cancer = ifelse(CancerBinary, "Yes", "No"))
df %>%
  filter(Cancer=="Yes")
## # A tibble: 53 × 5
## # Rowwise:
                          CancerBinary Cancer
         id Smoker Sex
      <int> <chr> <chr>
                                 <int> <chr>
         27 Yes
                   Female
                                     1 Yes
         32 Yes
                   Male
                                     1 Yes
        47 Yes
                   Female
                                     1 Yes
        83 Yes
                   Female
                                     1 Yes
                   Female
   5 129 Yes
                                     1 Yes
                   Male
      136 Yes
                                     1 Yes
                   Female
      149 Yes
                                     1 Yes
                                                                     11/27
        218 Yes
                   Male
                                     1 Yes
```

## Simulating from a logistic regression model Part 2

- At times, you may want to simulate the summary data directly instead of the individual data
- Recall that if  $Y_i \sim B(1,p)$  for  $i=1,\ldots k$  and  $Y_i$ s are independent,

$$S = Y_1 + Y_2 + ... + Y_k \sim B(k, p)$$

```
expand_grid(Smoker = c("Yes", "No"), Sex = c("Female", "Male")) %>%
  rowwise() %>%
  mutate(Cancer =
           case_when(Smoker=="Yes" & Sex=="Female" ~ rbinom(1, 500, 0.07
                     Smoker=="Yes" & Sex=="Male" ~ rbinom(1, 500, 0.045)
                     Smoker=="No" & Sex=="Female" ~ rbinom(1, 500, 0.005
                     Smoker=="No" & Sex=="Male" ~ rbinom(1, 500, 0.003))
         Total = 500)
## # A tibble: 4 × 4
## # Rowwise:
     Smoker Sex
                   Cancer Total
     <chr> <chr>
                  <int> <dbl>
## 1 Yes
            Female
                       35
                            500
## 2 Yes
            Male
                           500
## 3 No
           Female 0
                            500
## 4 No
            Male
                        3
                            500
```

# **Case study 1 Menarche**

• In 1965, the average age of 25 homogeneous groups of girls was recorded along with the number of girls who have reached menarche out of the total in each group.

data R
 data R
 data R
 data R
 data R

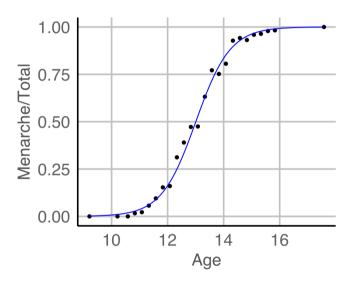

## Simulating data from a fitted logistic regression model Part 1

- Suppose we want to simulate from the fitted model
- · We first fit the fitted model

```
fit1 <-
  glm(cbind(Menarche, Total - Menarche) ~ Age,
     family = "binomial",
     data = menarche)
(beta <- coef(fit1))

## (Intercept) Age
## -21.226395 1.631968</pre>
```

• The fitted regression model is given as:

$$logit(\hat{p_i}) = \hat{\beta_0} + \hat{\beta_1} x_{i1}.$$

Rearranging we get

$$\hat{p_i} = \frac{1}{1 + e^{-(\hat{\beta_0} + \hat{\beta_1} x_{i1})}}.$$

• Simulating from first principles:

```
menarche %>%
 rowwise() %>%
 mutate(
   phat = 1/(1 + \exp(-(beta[1] + beta[2] * Age))),
   simMenarche = rbinom(1, Total, phat))
## # A tibble: 25 × 5
## # Rowwise:
     Age Total Menarche phat simMenarche
   <dbl> <dbl> <dbl> <dbl> <dbl>
                                      <int>
          376 0 0.00203
200 0 0.0103
93 0 0.0187
  1 9.21
                       0 0.00203
## 2 10.2
## 3 10.6
## 4 10.8 120 2 0.0279
          90 2 0.0413
## 5 11.1
          88 5 0.0609
## 6 11.3
            105
## 7 11.6
                     10 0.0888
                                         9
            111
## 8 11.8
                     17 0.128
                                        12
            100
## 9 12.1
                     16 0.181
                                        17
## 10 12.3
                      29 0.249
                                         23
## # i 15 more rows
                                                   14/27
```

#### Simulating data from a fitted logistic regression model Part 2

- An easier way to do this is to use the simulate function which works for many model objects in R
- Below it's simulating 3 sets of responses (i.e. counts of "success" and "failure" events) from fit1 logistic model object

```
simulate(fit1, nsim = 3)
##
       sim_1.Menarche sim_1.V2 sim_2.Menarche sim_2.V2 sim_3.Menarche sim_3.V2
## 1
                                                           376
                              376
                                                   0
                                                                               0
                                                                                       376
                      0
## 2
                              198
                                                           199
                                                                               0
                                                                                       200
## 3
                      4
                                89
                                                   0
                                                            93
                                                                               3
                                                                                         90
## 4
                              116
                                                   2
                                                           118
                                                                                       114
                                                                               6
## 5
                                82
                                                            85
                                                                               3
                                                   5
                                                                                         87
## 6
                                82
                                                            85
                                                                               6
                                                                                         82
                      6
## 7
                                91
                                                            98
                                                                               5
                                                                                       100
                     14
## 8
                     13
                                98
                                                 14
                                                            97
                                                                              16
                                                                                         95
## 9
                     21
                                79
                                                 18
                                                            82
                                                                              20
                                                                                         80
## 10
                     25
                                68
                                                 21
                                                            72
                                                                              27
                                                                                         66
                                53
                                                 32
## 11
                     47
                                                            68
                                                                              33
                                                                                         67
## 12
                     37
                                71
                                                 43
                                                            65
                                                                              41
                                                                                         67
                                                                                                              15/27
## 13
                     47
                                52
                                                  54
                                                            45
                                                                              59
                                                                                         40
```

#### **Diagnostics for logistic regression models**

• One diagnostic is to compare the observed and expected proportions under the logistic regression fit.

```
df1 <- menarche %>%
  mutate(
    pexp = 1/(1 + exp(-(beta[1] + beta[2] * Age))),
    pobs = Menarche / Total)
```

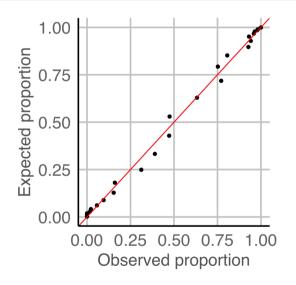

#### Diagnostics for logistic regression models

- Goodness-of-fit type test is used commonly to assess the fit as well.
- E.g. Hosmer-Lemeshow test, where test statistic is given as

$$H = \sum_{i=1}^{r} \left( \frac{(O_{1i} - E_{1g})^2}{E_{1i}} + \frac{(O_{0i} - E_{0g})^2}{E_{0i}} \right)$$

where  $O_{1i}$  ( $E_{1i}$ ) and  $O_{0i}$  ( $E_{0i}$ ) are observed (expected) frequencies for successful and non-successful events for group i, respectively.

```
vcdExtra::HLtest(fit1)

## Hosmer and Lemeshow Goodness-of-Fit Test
##
## Call:
## glm(formula = cbind(Menarche, Total - Menarche) ~ Age, family = "binomial",
## data = menarche)
## ChiSquare df P_value
## 0.1088745 8 0.9999996
```

# Diagnostics for linear models

## **Assumptions for linear models**

For  $i \in \{1, ..., n\}$ ,

$$Y_i = \beta_0 + \beta_1 x_{i1} + \ldots + \beta_k x_{ik} + \epsilon_i,$$

where  $\epsilon_i \sim NID(0, \sigma^2)$  or in matrix format,

$$Y = X\beta + \epsilon$$
,  $\epsilon \sim N(0, \sigma^2 I_n)$ 

where

- $\mathbf{Y} = (\mathbf{Y}_1, \dots, \mathbf{Y}_n)^{\mathsf{T}}$
- $\boldsymbol{\beta} = (\beta_0, \dots, \beta_k)^{\top}$ ,
- ` $\boldsymbol{\epsilon} = (\boldsymbol{\epsilon}_1, \dots, \boldsymbol{\epsilon}_n)^{\mathsf{T}}$ `, and
- ` $\mathbf{X} = \begin{bmatrix} \mathbf{1}_n & \mathbf{x}_1 & \dots & \mathbf{x}_k \end{bmatrix}$ `, where
- $\mathbf{\hat{x}}_j = (x_{1j}, \dots, x_{nj})^{\mathsf{T}}$  for  $j \in \{1, \dots, k\}$

This means that we assume

- 1.  $E(\epsilon_i) = 0$  for  $i \in \{1, ..., n\}$ .
- 2.  $\epsilon_1, \ldots, \epsilon_n$  are independent.
- 3.  $Var(\epsilon_i) = \sigma^2$  for  $i \in \{1, ..., n\}$  (i.e. homogeneity).
- 4.  $\epsilon_1, \ldots, \epsilon_n$  are normally distributed.

So how do we check it?

## Model diagnostics for linear models

Plot  $Y_i$  vs  $x_i$  to see if there is  $\approx$  a linear relationship between Y and x.

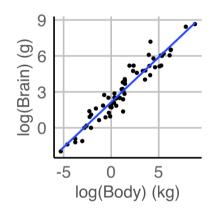

A boxplot of the residuals  $R_{\rm i}$  to check for symmetry.

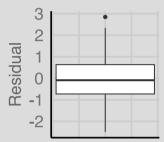

To check the homoscedasticity assumption, plot  $R_i$  vs  $x_i$ . There should be no obvious patterns.

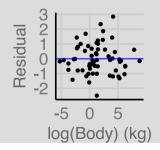

A normal Q-Q plot, i.e. a plot of the ordered residuals vs  $\Phi^{-1}\left(\frac{i}{n+1}\right)$ .

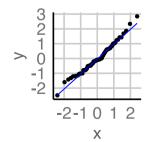

# Assessing (A1) $E(\epsilon_i) = 0$ for i = 1, ..., n

• It is a property of the least squares method that

$$\sum_{i=1}^{n} R_i = 0, \quad \text{so} \quad \bar{R}_i = 0$$

for  $R_i = Y_i - \hat{Y_i}$ , hence (A1) will always appear valid "overall".

- Trend in residual versus fitted values or covariate can indicate "local" failure of (A1).
- What do you conclude from the following plots?

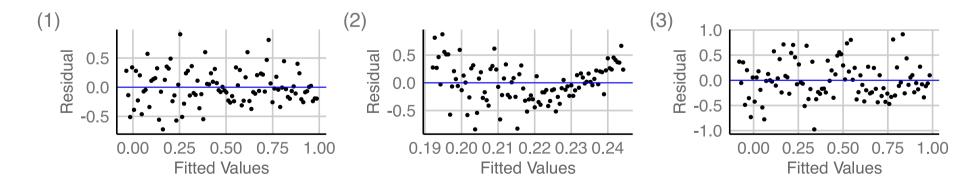

# Assessing (A2)-(A3)

#### (A2) $\epsilon_1, \ldots, \epsilon_n$ are independent

- If (A2) is correct, then residuals should appear randomly scattered about zero if plotted against fitted values or covariate.
- Long sequences of positive residuals followed by sequences of negative residuals in  $R_i$  vs  $x_i$  plot suggests that the error terms are not independent.

(A3) 
$$Var(\epsilon_i) = \sigma^2 \text{ for } i = 1, \dots, n$$

• If (A3) holds then the spread of the residuals should be roughly the same across the fitted values or covariate.

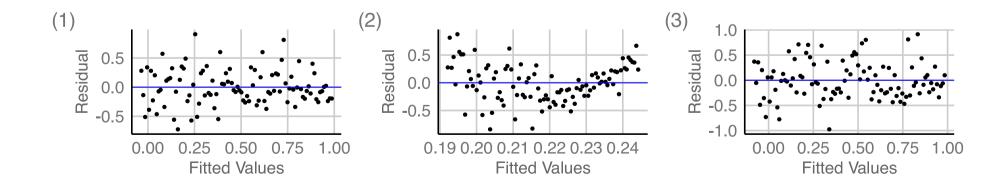

# Assessing (A4) $\epsilon_1, \ldots, \epsilon_n$ are normally distributed

#### **Q-Q Plots**

- The function qqnorm(x) produces a
   Q-Q plot of the ordered vector x
   against the quantiles of the normal
   distribution.
- The n chosen normal quantiles  $\Phi^{-1}\left(\frac{i}{n+1}\right) \text{ are easy to calculate but}$  more sophisticated ways exist:
  - $\frac{i}{n+1} \mapsto \frac{i-3/8}{n+1/4}$ , default in qqnorm.
  - $\frac{i}{n+1} \mapsto \frac{i-1/3}{n+1/3}$ , recommended by Hyndman and Fan (1996).

#### In R

```
fit <-lm(y \sim x)
By "hand"
plot(qnorm((1:n) / (n + 1)), sort(resid(fit)))
By base
qqnorm(resid(fit))
qqline(resid(fit))
By ggplot2
data.frame(residual = resid(fit)) %>%
  ggplot(aes(sample = residual)) +
  stat_qq() + stat_qq_line(color="blue")
```

## **Examining simulated data**

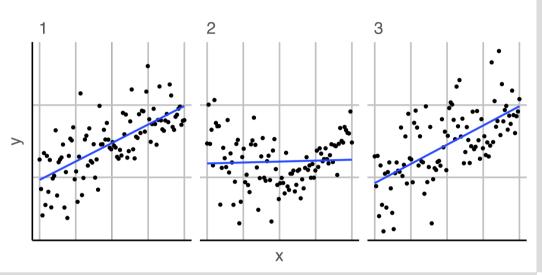

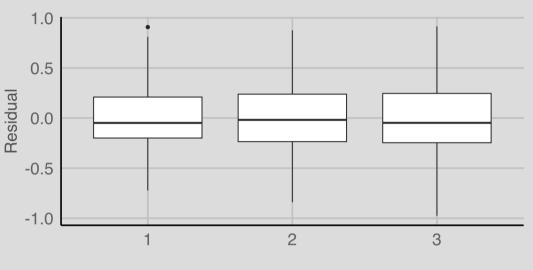

#### Simulation scheme

```
n \leftarrow 100

x \leftarrow seq(0, 1, length.out = n)

y1 \leftarrow x + rnorm(n) / 3 # Linear

y2 \leftarrow 3 * (x - 0.5) ^ 2 +

c(rnorm(n / 2)/3, rnorm(n / 2)/6) # Quadratic

y3 \leftarrow -0.25 * sin(20 * x - 0.2) +

x + rnorm(n) / 3 # Non-linear

M1 \leftarrow lm(y1 \sim x); M2 \leftarrow lm(y2 \sim x); M3 \leftarrow lm(y3 \sim x)
```

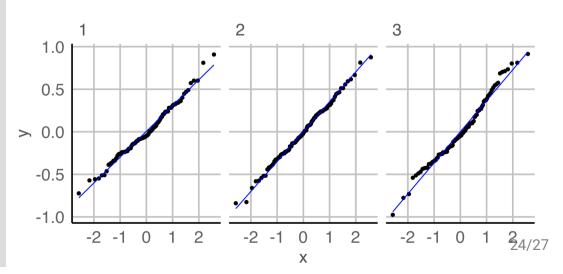

#### Take away messages

- ✓ Parametric models assume some distribution in advance
- ✓ Logistic models can be used to model explanatory variables with binary outcomes
- ✓ You should be able to simulate from parametric models
- ✓ You can perform basic model diagnostics
- ✓ You can use simulation to analyse model properties

#### **Resources and Acknowledgement**

- These slides were originally created by Dr Emi Tanaka, and modified by Dr Michael Lydeamore.
- Some of these slides were inspired by STAT3012 Applied Linear Models at The University of Sydney by Prof Samuel Muller
- Cook & Weisberg (1994) "An Introduction to Regression Graphics"
- Data coding using tidyverse suite of R packages
- Slides constructed with xaringan, remark.js, knitr, and R Markdown.

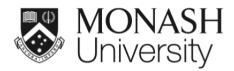

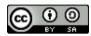

This work is licensed under a Creative Commons Attribution-ShareAlike 4.0 International License.

Lecturer: Di Cook

ETC5521.Clayton-x@monash.edu

₩eek 11 - Session 1

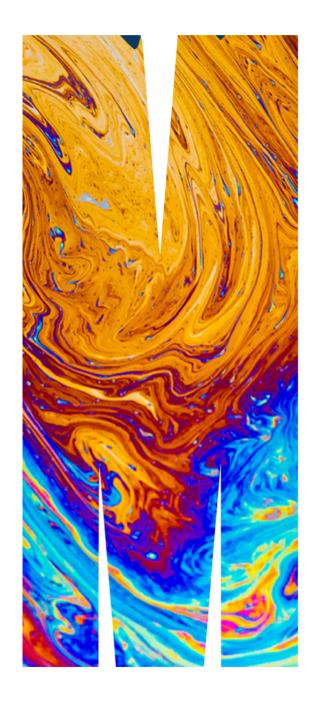